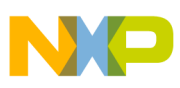

# **Freescale Semiconductor**

Application Note

Document Number: AN3220 Rev. 0, 01/2006

# **U-Boot Porting Guide (MPC5200B)**

by: Lamar Hansford Infotainment, Multimedia, and Telematics Division

This document outlines the procedures for porting the **Table of Contents** U-boot bootloader to newly implemented hardware systems using the Freescale MPC5200B. The MPC5200B microcontroller is based on an e300 core using the PowerPC**TM** instruction set.

# **1 U-Boot: What is it?**

U-boot is a multi-functional open-source bootloader that may be obtained from the following website:

http://sourceforge.net/projects/u-boot

The U-boot bootloader allows the developer to either bootload an operating system from a variety of devices, or utilize a low level platform for testing hardware device settings.

For instructions on downloading and building U-boot, please see the instructions at the U-boot website above.

# **2 File Organization**

After installation, the U-boot installation directory will appear as follows:

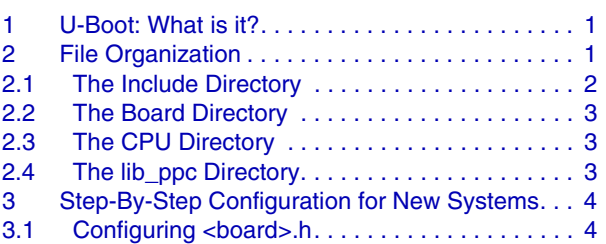

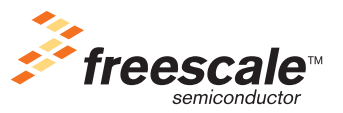

© Freescale Semiconductor, Inc., 2006. All rights reserved.

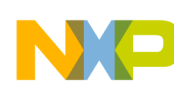

#### **File Organization**

u-boot/dtt u-boot/net u-boot/rtc u-boot/disk u-boot/post u-boot/board u-boot/tools u-boot/drivers u-boot/lib\_arm u-boot/lib\_ppc u-boot/lib\_microblaze u-boot/lib\_generic u-boot/common u-boot/lib\_i386 u-boot/lib\_m68k u-boot/lib\_mips u-boot/lib\_nios u-boot/examples u-boot/include u-boot/lib\_nios2

Affected directories in porting a new MPC5200B design are:

- *include*
- board
- cpu
- lib\_ppc

# **2.1 The Include Directory**

The *include* directory contains all header files used globally by U-boot. When porting new processors and boards, the developer should ensure that a header file exists for the CPU under development, along with a board configuration file.

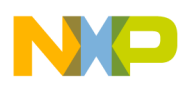

When compiling U-boot to support the Lite5200B evaluation kit that utilizes the MPC5200B, two header files must exist, as follows:

- MPC5xxx.h
- Configs/lite5200b.h

These files are specified in the top level makefile when the configuration is first created. The makefile is called the *mkconfig* routine, specifying ARCH, CPU, and BOARD.

### **2.1.1 <cpu>.h**

The <cpu>.h file contains processor-specific definitions required for U-boot to access the CPU. This includes register definitions for both ANSI-C and PowerPC**TM** assembly.

### **2.1.2 configs/<board>.h**

The configs/<br/>board>.h file includes the U-boot software modules to be built, including hardware configuration for memory map and peripherals.

# **2.2 The Board Directory**

An individual directory for each board configuration supported by U-boot is found in the *board* directory. This sub-directory includes board-specific configuration routines such as:

- Flash initialization
- DRAM configurations
- External device configurations such as ATA, PCI, FPGAs, etc.

# **2.3 The CPU Directory**

The *CPU* directory contains initialization routines for internal peripherals. These include:

- Flash configuration
- Chip select configuration
- Low level serial drivers
- Low level USB driver

# **2.4 The lib\_ppc Directory**

The *lib\_ppc* directory contains the board.c file, that performs the following functions:

- Memory map initialization including:
	- Logical memory map configuration
	- Dynamic memory allocation routines (malloc)
- Cache initialization

**U-Boot Porting Guide, Rev. 0**

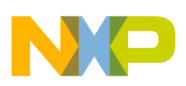

#### **Step-By-Step Configuration for New Systems**

- Watchdog initialization
- U-boot peripheral initialization

# **3 Step-By-Step Configuration for New Systems**

When designing a new system with the MPC5200B, follow these steps:

- 1. Define a physical memory map with the following sections
	- Flash memory
	- Dram memory
	- Peripheral memory space (Starts at 0xF0000000)
- 2. Define a memory link map with the following sections
	- .text Program executable and data sections of U-boot
	- .env Reserve space for environmental variables
	- Global data This data is reserved for global variables
	- Monitor Reserved space in ram for the U-boot bootloader
	- Malloc Reserve space for dynamically allocated memory
	- Bootmap Reserve space for operating system image
- 3. Configure U-boot by modifying the <board>.h header file

## <span id="page-3-0"></span>**3.1 Configuring <board>.h**

The <board>.h file contains #defines that controls the memory management, software modules, and parameters used by configuration routines in U-boot.

For new designs using the MPC5200B, developers should create a new header file based on the include\configs\lite5200b.h file. Once accomplished, see the following sections that address the modifications required.

### **3.1.1 Hardware Configuration**

#### **3.1.1.1 MBAR Configuration**

#### **3.1.1.1.1 CFG\_MBAR**

The CFG MBAR value should be set to 0xF0000000.

#### **3.1.1.1.2 CFG\_DEFAULT\_MBAR**

This value relates to the MBAR register at reset. It should reflect 0x80000000.

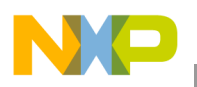

#### **3.1.1.2 Flash Configuration**

#### **3.1.1.2.1 Local Plus Chip Selects**

The following settings are used to configure proper chip select settings:

- CFG\_BOOTCS\_START
- CFG\_BOOTCS\_SIZE
- CFG\_BOOTCS\_CFG
- CFG\_CS0\_START
- CFG\_CS0\_SIZE
- CFG\_CS1\_START
- CFG\_CS1\_SIZE
- CFG\_CS1\_CFG
- CFG\_CS\_BURST
- CFG CS DEADCYCLE

#### **3.1.1.2.2 CFG\_FLASH\_BASE**

CFG\_FLASH\_BASE value defines the flash base address used to configure chip select settings for false in the Local Plus controller.

#### **3.1.1.2.3 CFG\_FLASH\_SIZE**

CFG\_FLASH\_SIZE value indicates the size of the entire flash memory space. If present, the value includes multiple flash chips.

#### **3.1.1.2.4 CFG\_MAX\_FLASH\_BANKS**

CFG\_MAX\_FLASH\_BANKS value indicates the number of flash chips present in the system and is used to determine chip select configuration in the Local Plus controller.

#### **3.1.1.2.5 CFG\_MAX\_FLASH\_SECT**

CFG\_MAX\_FLASH\_SECT is the number of flash sectors in each chip used during programming of the flash chip.

#### **3.1.1.2.6 CFG\_FLASH\_SECT\_SIZE**

CFG\_FLASH\_SECT\_SIZE is the size of each flash sector used during programming of the flash chip.

#### **3.1.1.3 DRAM Configuration**

DRAM settings are used to configure chip select and vendor-specific DRAM settings.

**U-Boot Porting Guide, Rev. 0**

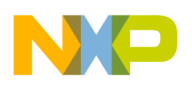

**Step-By-Step Configuration for New Systems**

### **3.1.1.3.1 CFG\_SDRAM\_BASE**

Configure the SDRAM base address using this definition.

#### **3.1.1.3.2 CFG\_DRAM\_CHIP\_SIZE**

Configure the size of each SDRAM chip.

#### **3.1.1.3.3 CFG\_DRAM\_TOTAL**

Configure the size of the total SDRAM memory space.

#### **3.1.1.3.4 Vendor-Specific DRAM Configuration**

These settings are used by the *sdram\_start* routine located in the *board/<board>* directory. These settings are used to program the vendor-specific modes. The actual routine may require adjustment for different DRAM memories. The settings are written before DRAM is initialized. These stagings include:

- SDRAM\_MODE
- SDRAM\_EMODE
- SDRAM\_CONTROL
- SDRAM\_CONFIG1
- SDRAM\_CONFIG2
- SDRAM\_TAPDELAY

#### **3.1.1.4 Internal SRAM**

Internal SRAM settings are used to configure an initial software stack so C-routines can be used during initial boot configuration. These settings are related to the MPC5200B and MBAR; therefore, they should not be changed.

- CFG\_INIT\_RAM\_ADDR
- CFG\_INIT\_RAM\_END

#### **3.1.1.5 CFG\_IPBSPEED\_133**

The IPBus speed should be configured to 133. Changing the setting impacts flash timing.

### **3.1.1.6 CFG\_XLB\_PIPELINING**

This value should be set to 1 for optimal throughput.

### **3.1.1.7 CFG\_GPS\_PORT\_CONFIG**

The GPIO pin configuration is configured here. The MPC5200B requires special GPIO configuration if two DRAM chips are to be used.

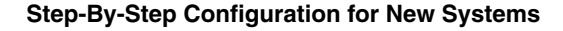

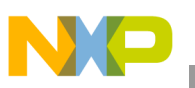

### **3.1.2 Software Configuration**

### **3.1.2.1 Logical Memory Configuration**

U-boot uses macros to locate the logical memory spaces described in [Section 3.1, "Configuring](#page-3-0)  [<board>.h," on page 4.](#page-3-0) Memory is allocated from the top of SDRAM to the bottom in the following order:

- 1. Text (U-boot)
- 2. Malloc
- 3. Global data + board initialization data structure
- 4. Stack

The space reserved for environmental settings must be placed into memory with the CFG\_FLASH\_BASE macro.

Memory allocation is achieved using settings described in the following sections.

#### **3.1.2.1.1 U-Boot Monitor Space**

CFG\_MONITOR\_BASE defines the base address for U-boot in SDRAM.

#### **3.1.2.1.2 Global Data**

CFG\_GBL\_DATA\_SIZE defines the amount of space reserved for global data.

#### **3.1.2.1.3 Malloc**

CFG\_MALLOC\_LEN defines the size of memory allocated for heap operations.

#### **3.1.2.1.4 Stack Space**

Stack space grows down from allocated memory; it is not bounded.

#### **3.1.2.1.5 Environment**

Configuration environment can be placed anywhere in memory using the following settings:

- CFG\_ENV\_ADDR
- CFG\_ENV\_SIZE

#### **3.1.2.1.6 Operating System Space**

Operating system space is reserved through the CFG\_BOOTMAPSZ definition.

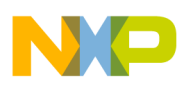

#### **Step-By-Step Configuration for New Systems**

### **3.1.2.2 CONFIG\_COMMANDS**

This setting selects what software module is to be compiled into U-boot. The available software commands can be found in the *include/cmd\_confdefs.h* header file. Some options include:

- bdi info
- loads
- loadb
- iminfo
- icache, dcache
- flinfo, erase, protect
- md, mm, nm, mw, cp, cmp,
- crc, base, loop, mtest
- bootp, tftpboot, rarpboot
- saveenv
- kgdb
- PCMCIA support
- IDE harddisk support
- pciinfo
- irqinfo
- bootd
- coninfo
- EEPROM read/write support
- ask for env variable
- run command in env variable
- echo arguments
- I<sup>2</sup>C serial bus support
- Register dump
- IMMR dump support
- support for RTC, date/time...
- DHCP support
- Include BedBug debugger
- Floppy disk support
- SCSI support
- Autoscript support
- MII support
- DCR support on  $4xx$

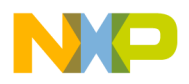

- ELF (VxWorks) load/boot cmd
- Misc functions, like sleep
- USB support
- Disk-on-chip support
- JFFS2 support
- Digital therm and thermostat
- SDRAM DIMM SPD info printout
- Diagnostics
- FPGA configuration support
- RTS/CTS hw flow control
- save S record dump
- SPI utility
- Floppy DOS support
- VFD support (TRAB)
- NAND support
- BMP support
- Port I/O
- ping support
- MMC support
- FAT support
- List all found images
- Integer (and string) test
- NFS support
- Reiserfs support
- Cisco discovery protocol
- Load part of multi image
- Tundra universe support
- EXT2 support

### **3.1.2.3 CONFIG\_PSC\_CONSOLE**

Settings in the CONFIG\_PSC\_CONSOLE section allow control over which PSC is configured as console and the default baud rate settings of the port.

### **3.1.2.4 CONFIG\_PCI**

When enabled, this #define controls configuration of the PCI device. When CONFIG\_PCI is undefined, the PCI software module will not be compiled into the image.

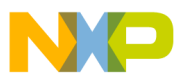

#### **3.1.2.4.1 ADD\_PCI\_CMD**

ADD\_PCI\_CMD value should be set to CFG\_CMD\_PCI to add PCI command support to the U-boot prompt.

#### **3.1.2.5 Partitions**

Supported partitions should be added here. The Lite5200B supports:

- MAC
- DOS
- ISO

#### *How to Reach Us:*

**Home Page:** www.freescale.com

**E-mail:** support@freescale.com

#### **USA/Europe or Locations Not Listed:**

Freescale Semiconductor Technical Information Center, CH370 1300 N. Alma School Road Chandler, Arizona 85224 +1-800-521-6274 or +1-480-768-2130 support@freescale.com

#### **Europe, Middle East, and Africa:**

Freescale Halbleiter Deutschland GmbH Technical Information Center Schatzbogen 7 81829 Muenchen, Germany +44 1296 380 456 (English) +46 8 52200080 (English) +49 89 92103 559 (German) +33 1 69 35 48 48 (French) support@freescale.com

#### **Japan:**

Freescale Semiconductor Japan Ltd. **Headquarters** ARCO Tower 15F 1-8-1, Shimo-Meguro, Meguro-ku, Tokyo 153-0064 Japan 0120 191014 or +81 3 5437 9125 support.japan@freescale.com

#### **Asia/Pacific:**

Freescale Semiconductor Hong Kong Ltd. Technical Information Center 2 Dai King Street Tai Po Industrial Estate Tai Po, N.T., Hong Kong +800 2666 8080 support.asia@freescale.com

#### *For Literature Requests Only:*

Freescale Semiconductor Literature Distribution Center P.O. Box 5405 Denver, Colorado 80217 1-800-441-2447 or 303-675-2140 Fax: 303-675-2150 LDCForFreescaleSemiconductor@hibbertgroup.com

Document Number: AN3220 Rev. 0, 01/2006

Information in this document is provided solely to enable system and software implementers to use Freescale Semiconductor products. There are no express or implied copyright licenses granted hereunder to design or fabricate any integrated circuits or integrated circuits based on the information in this document.

Freescale Semiconductor reserves the right to make changes without further notice to any products herein. Freescale Semiconductor makes no warranty, representation or guarantee regarding the suitability of its products for any particular purpose, nor does Freescale Semiconductor assume any liability arising out of the application or use of any product or circuit, and specifically disclaims any and all liability, including without limitation consequential or incidental damages. "Typical" parameters that may be provided in Freescale Semiconductor data sheets and/or specifications can and do vary in different applications and actual performance may vary over time. All operating parameters, including "Typicals", must be validated for each customer application by customer's technical experts. Freescale Semiconductor does not convey any license under its patent rights nor the rights of others. Freescale Semiconductor products are not designed, intended, or authorized for use as components in systems intended for surgical implant into the body, or other applications intended to support or sustain life, or for any other application in which the failure of the Freescale Semiconductor product could create a situation where personal injury or death may occur. Should Buyer purchase or use Freescale Semiconductor products for any such unintended or unauthorized application, Buyer shall indemnify and hold Freescale Semiconductor and its officers, employees, subsidiaries, affiliates, and distributors harmless against all claims, costs, damages, and expenses, and reasonable attorney fees arising out of, directly or indirectly, any claim of personal injury or death associated with such unintended or unauthorized use, even if such claim alleges that Freescale Semiconductor was negligent regarding the design or manufacture of the part.

Freescale™ and the Freescale logo are trademarks of Freescale Semiconductor, Inc. The described product is a PowerPC microprocessor core. The PowerPC name is a trademark of IBM Corp. and is used under license. All other product or service names are the property of their respective owners.

© Freescale Semiconductor, Inc. 2006. All rights reserved.

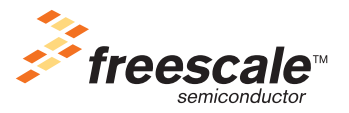